## Python Basics – Core

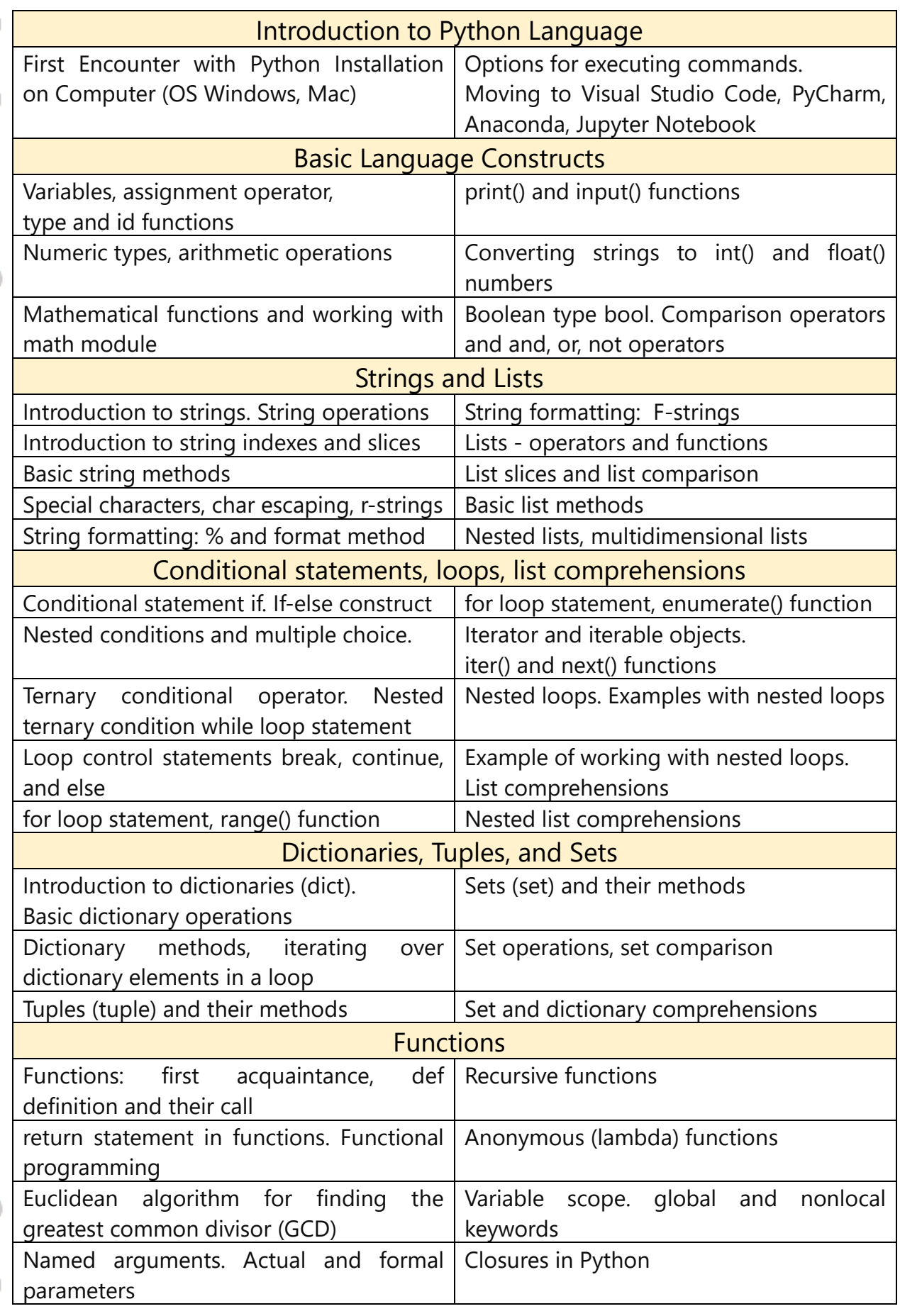

## pythontutor.netlify.app

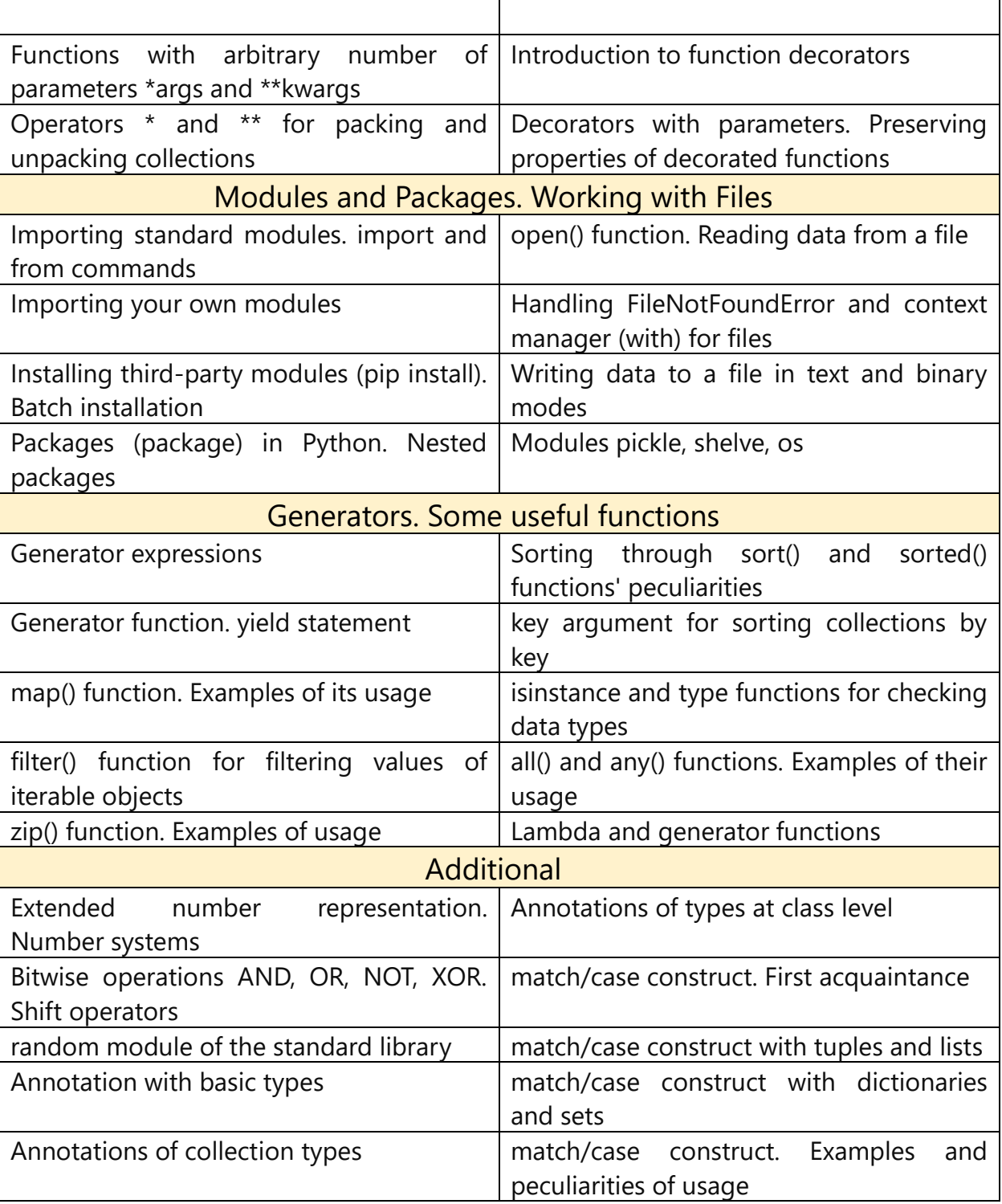